## ДОКУМЕНТ ПОДПИСАН ЭЛЕКТРОННОЙ ПОДПИСЬЮ

Сертификат: 049DFF4B00D6AF31A74AE333CBE4A4690E Владелец: Комарова Светлана Юриевна Действителен: с 31.03.2023 до 31.03.2024

№

43ba42f5deae4116bbfcbb9ac98e39108031227e81ad图7@6图有数P题Q图码a Уникальный программный ключ: Дата подписания: 31.10.2023 13:54:30 Должность: Проректор по образовательной деятельности ФИО: Комарова Светлана Юриевна Информация о владельце: Документ подписан простой электронной подписью Уникальный программный ключ:<br>43ba4215deae4116bbfcbb9ac98e39108031227e81 ФИО: Комарова **Анформация о владельце** Цолжность: Проректор по образовательной деятел<br>Цата подписания: 31.10.2023 13:54:30 loкумент подписан простой электронной подписьк Федеральное государственное бюджетное образовательное учреждение высшего образования светлана Юриевна «Омский государственный аграрный университет имени П.А. Столыпина» Сведения о материально-техническом обеспечении образовательной деятельности по образовательным программам Направление подготовки 35.04.04 Агрономия Образовательная программа - Селекция, семеноводство и биотехнология растений Наименование учебных Адрес (местоположение) поме<del>щ</del>ений для предметов, курсов, проведениявсех видов учебной Наименование помещений для проведения всех видов дисциплин (модулей), деятельности, предусмотрен<mark>но</mark>йучебным практики, иных видов учебной деятельности, предусмотренной учебным планом, в том числе помещения для планом (в случае реализации учебной деятельности, самостоятельной работы, с указанием перечня основного оборудования, учебно-наглядных п/побразовательнойпрограммы в се<del>де</del>вой форме предусмотренных учебным пособий и используемого программного обеспечения дополнительно указываетсянаи менование планом образовательной организации, с которой заключен договор) программы 1 and 2 and 2 and 2 and 2 and 2 and 2 and 2 and 2 and 2 and 2 and 2 and 2 and 2 and 2 and 2 and 2 and 2 and 2 644008, Омская область, г. Омск, 1 Методика Учебная аудитория для проведения занятий лекционного типа: 208 Учебная аудитория, пл. Институтская, д.1 экспериментальных исследований в агрономии 25 посадочных мест, рабочее место преподавателя, рабочие места обучающихся, оснащенные учебной мебелью, аудиторная доска, мультимедийный проектор SharpXR-10X, возможность подключения ноутбука ACERAS 5315 и мультимедийного оборудования, экран, оборудование для конференц-связи. СписокПОнаноутбуках: Microsoft Windows Vista Business, Microsoft Office 2007, Libre Office 6.0, АнтивирусКасперского Endpoint Security Учебная аудитория для проведения занятий семинарского типа (лабораторные занятия): 644008, Омская область, г. Омск, 208 Учебная аудитория, пл. Институтская, д.1 25 посадочных мест, рабочее место преподавателя, рабочие места обучающихся, оснащенные учебной мебелью, аудиторная доска, мультимедийный проектор SharpXR-10X, возможность подключения ноутбука ACERAS 5315 и мультимедийного оборудования, экран, оборудование для конференц-связи. СписокПОнаноутбуках: Microsoft Windows Vista Business, Microsoft Office 2007, Libre Office 6.0, АнтивирусКасперского Endpoint Security Учебная аудитория для проведения групповых и индивидуальных консультаций, текущего | 644008, Омская область, г. Омск,

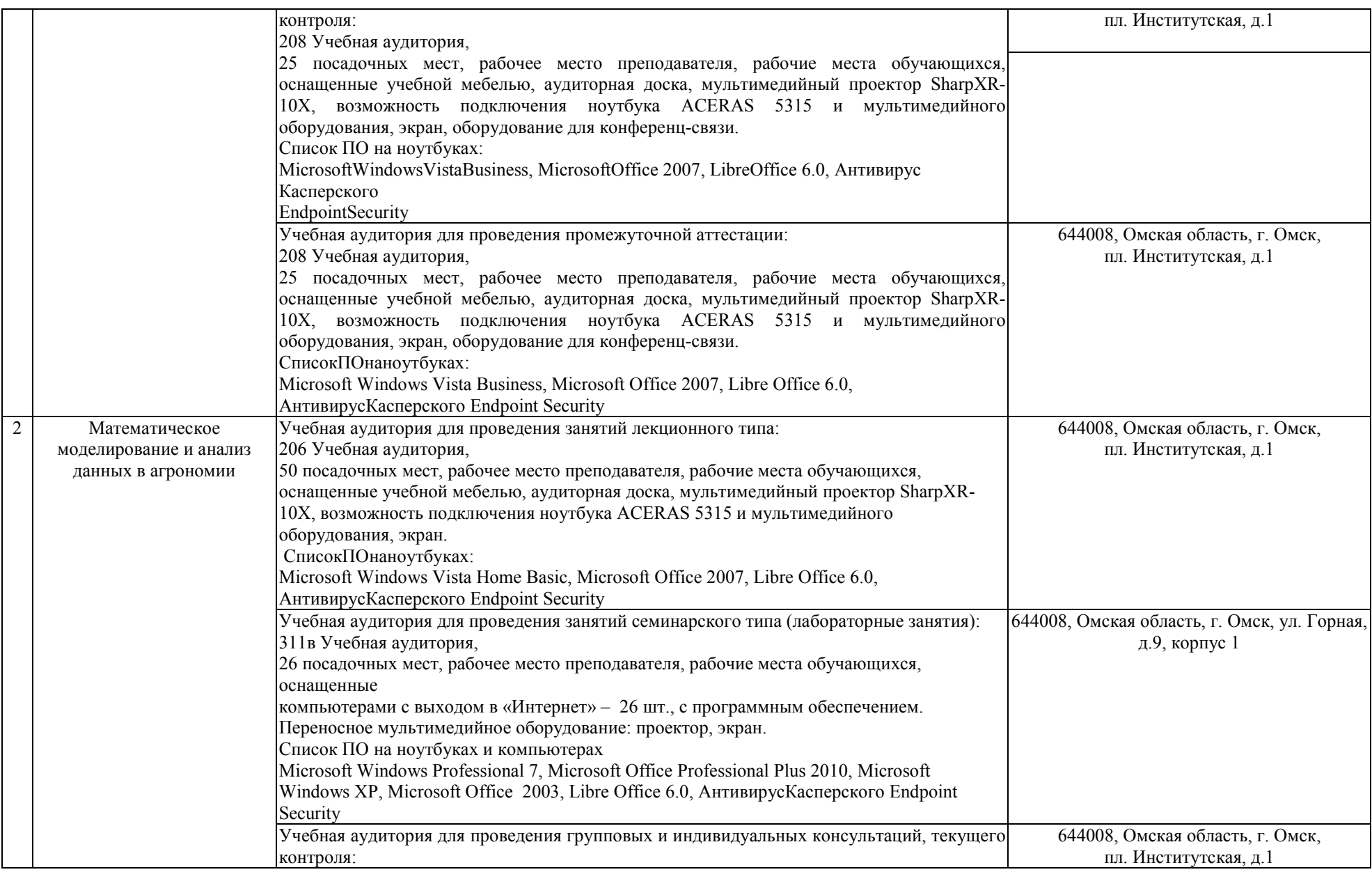

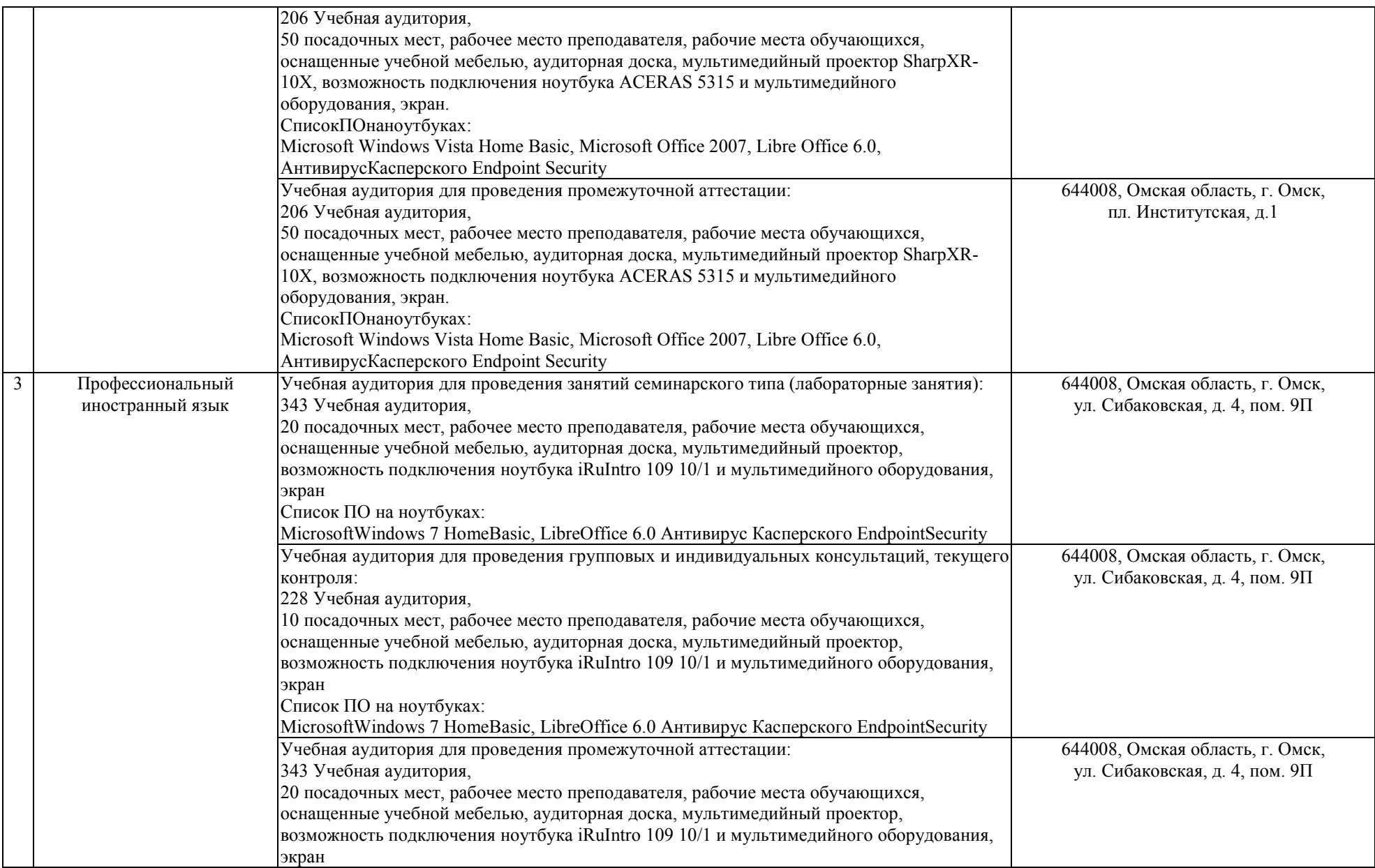

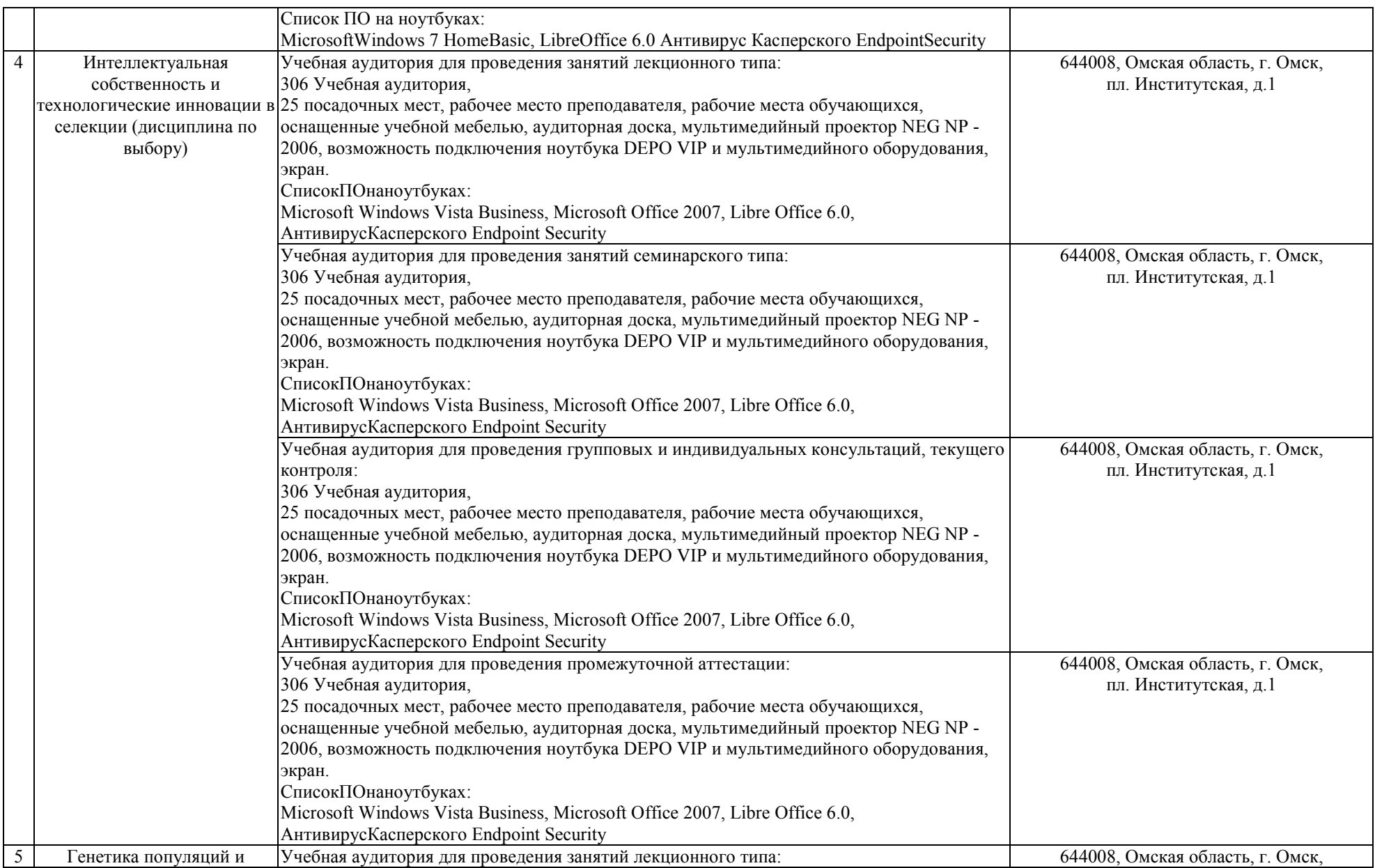

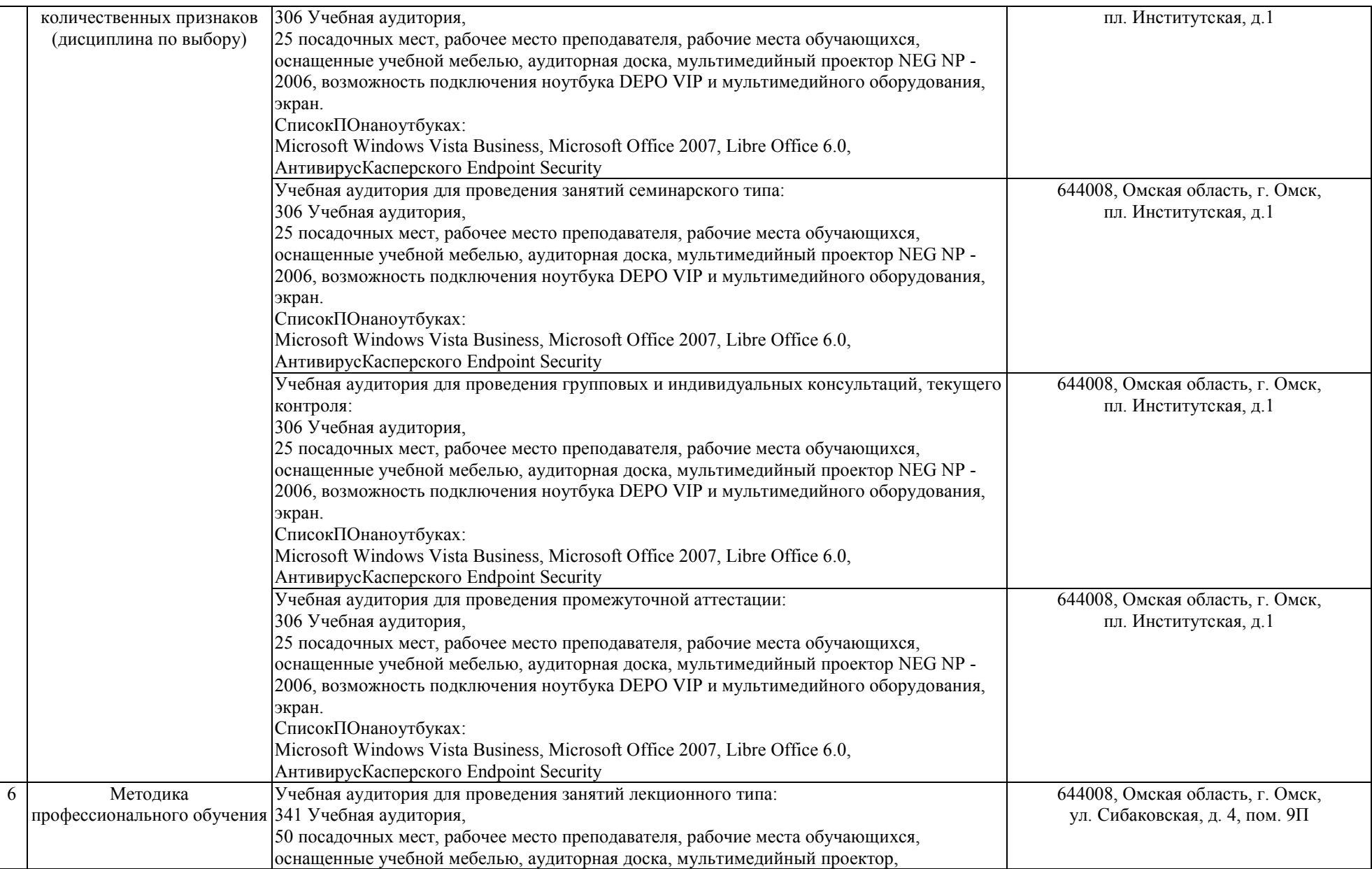

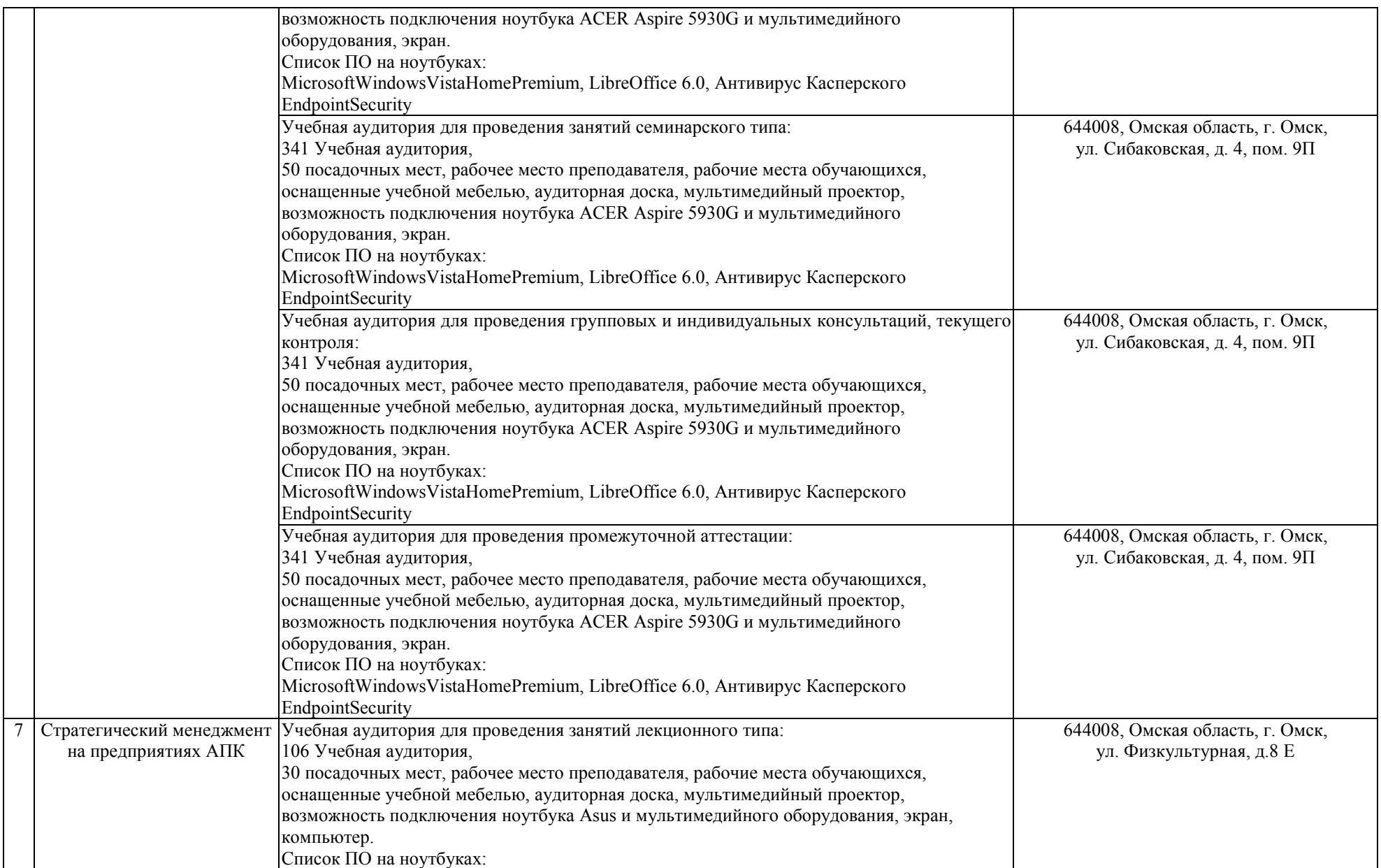

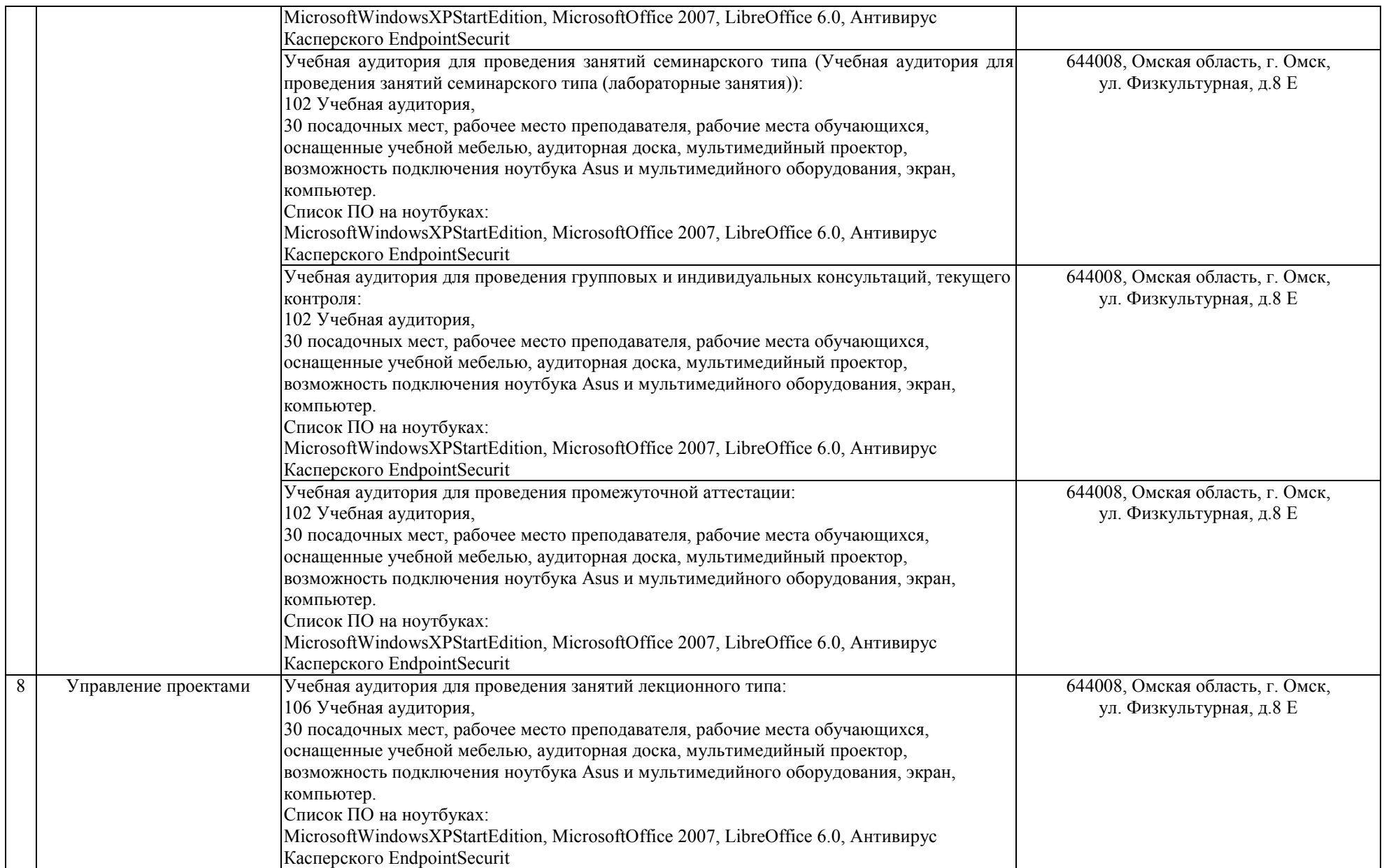

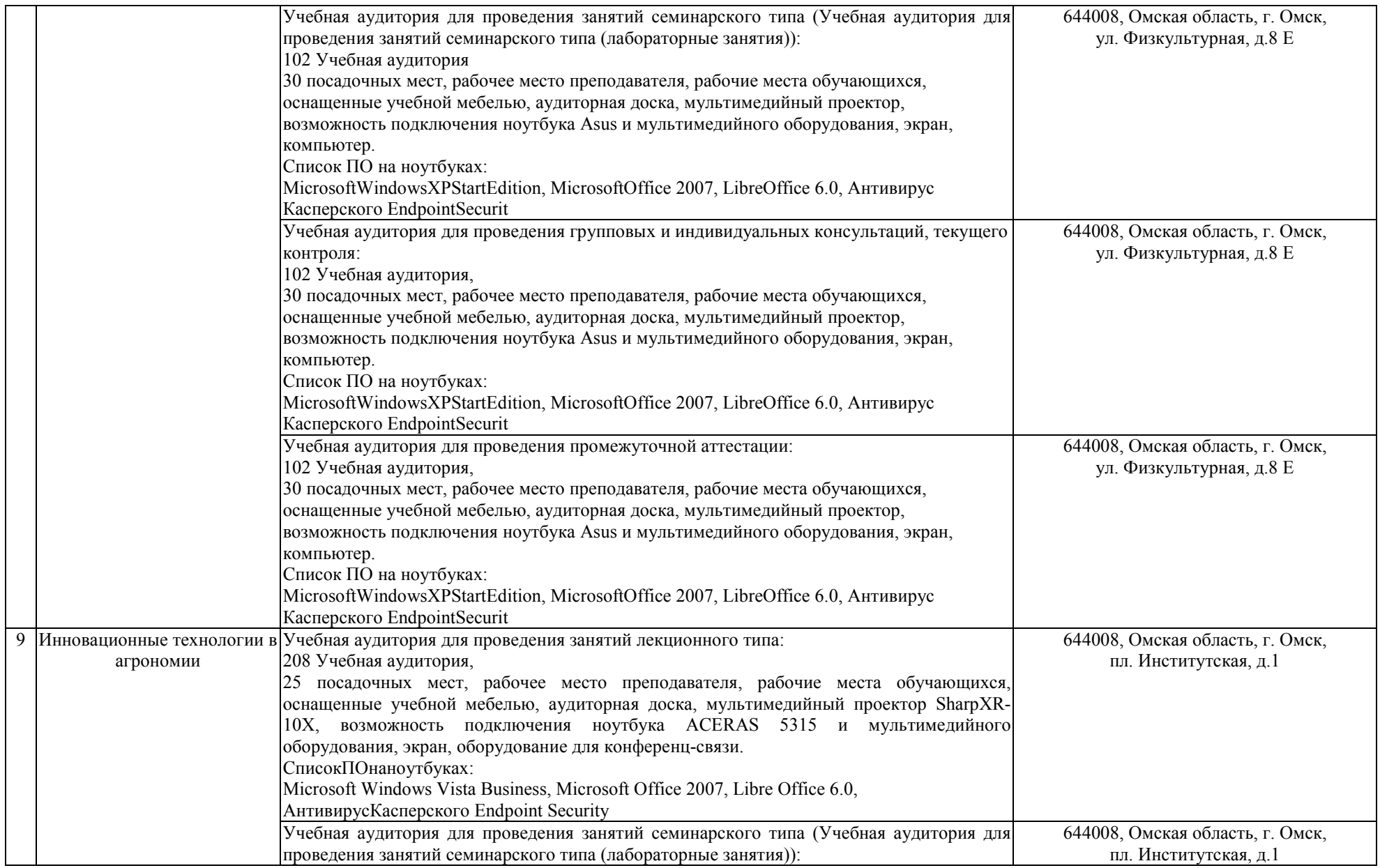

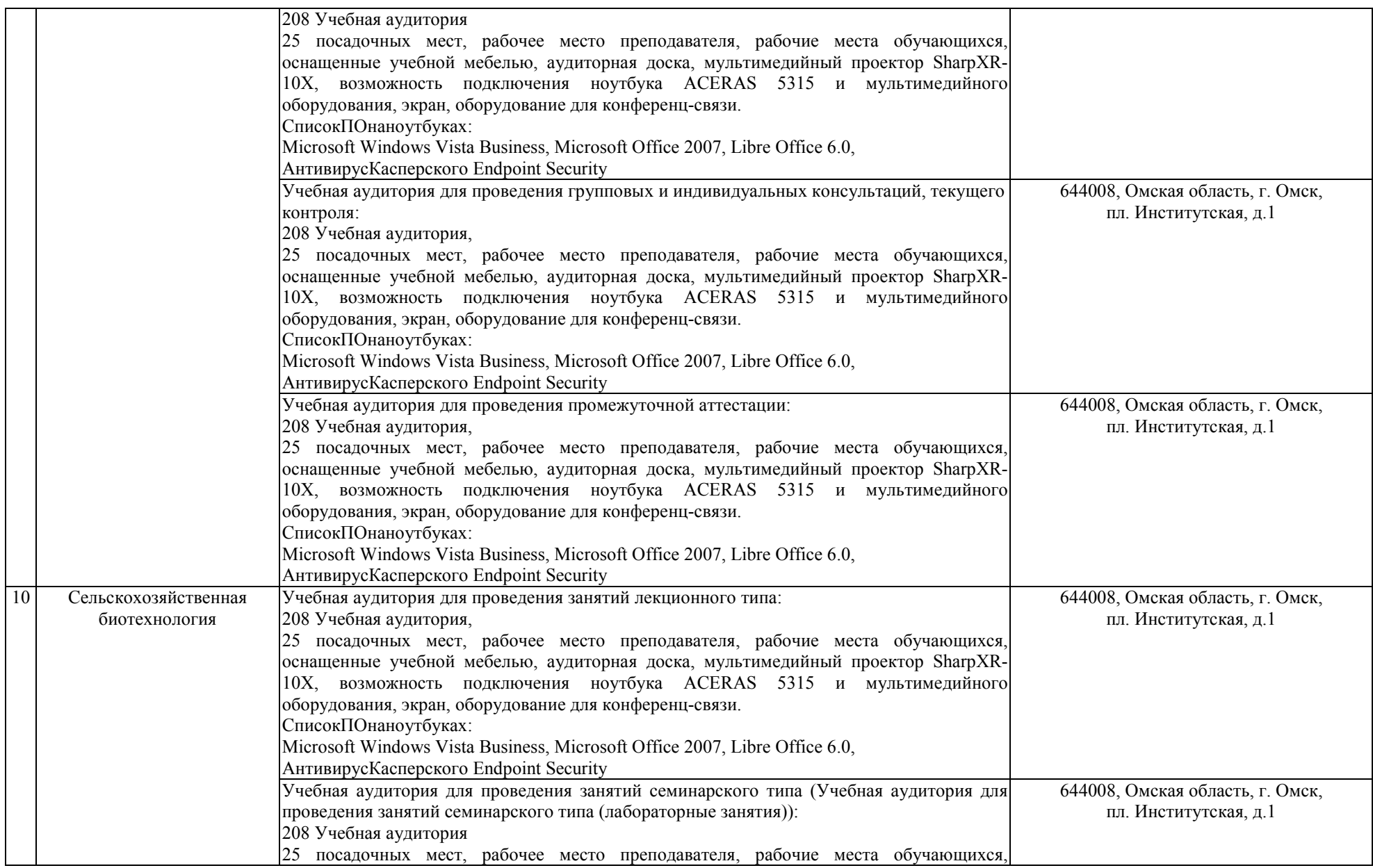

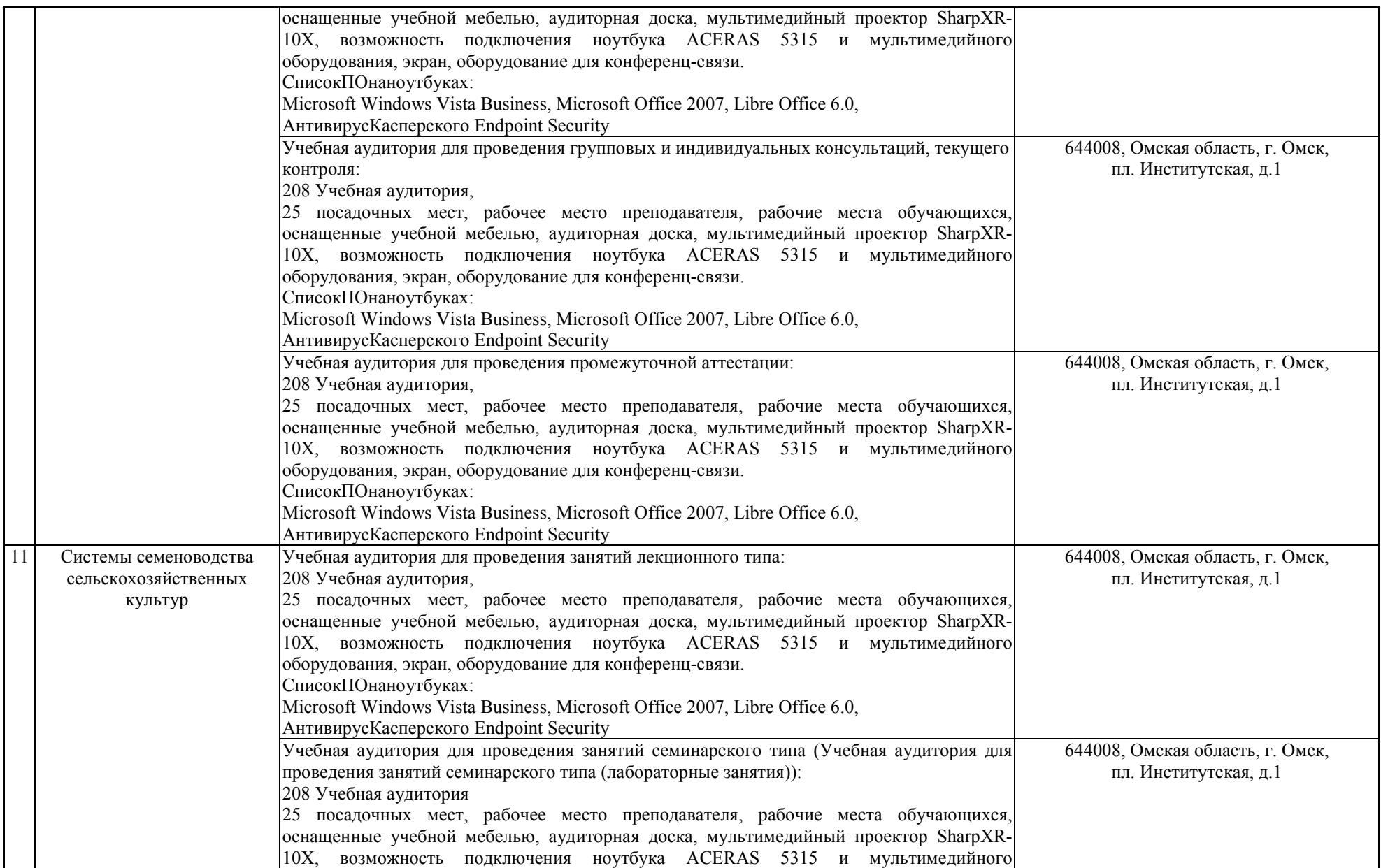

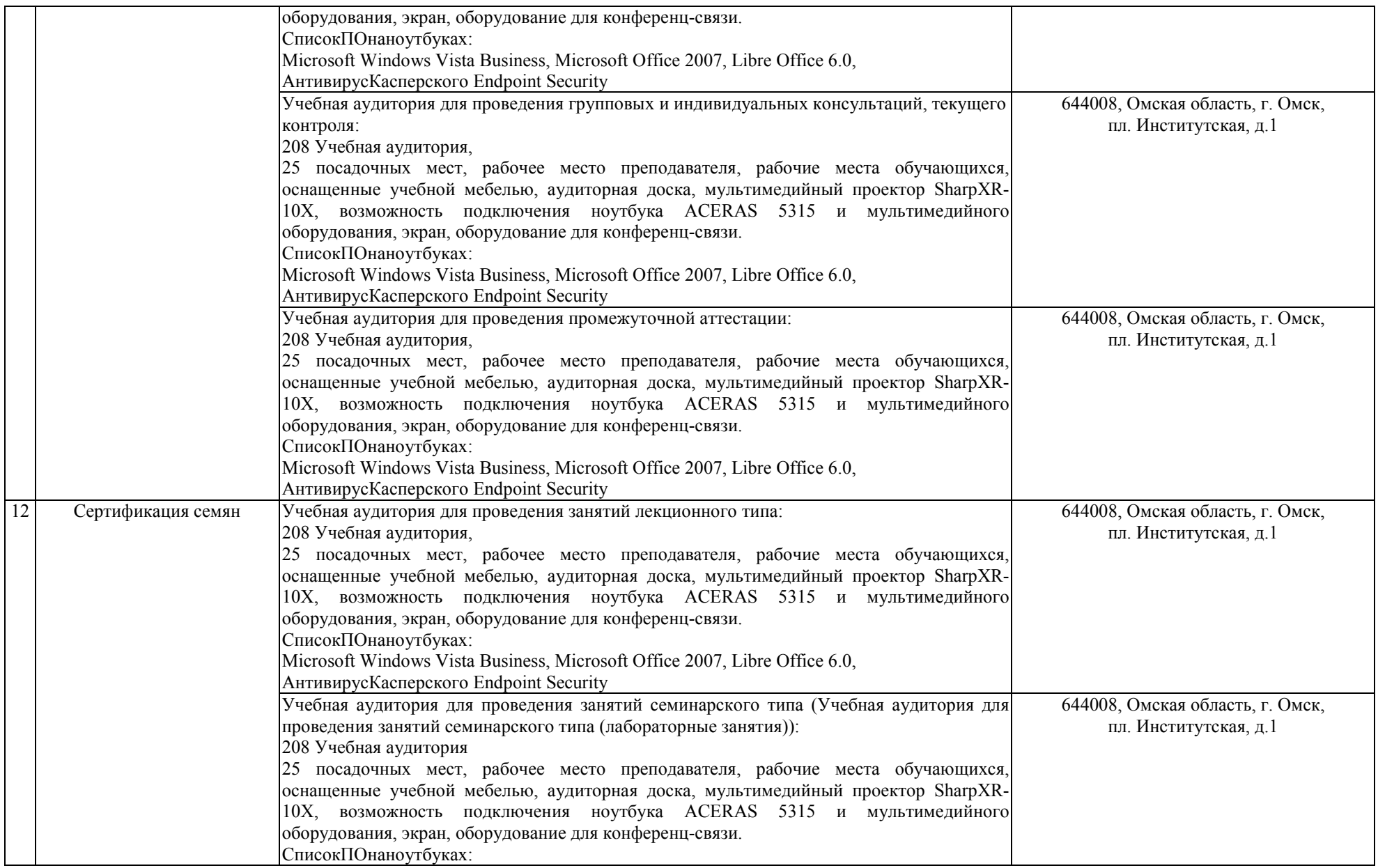

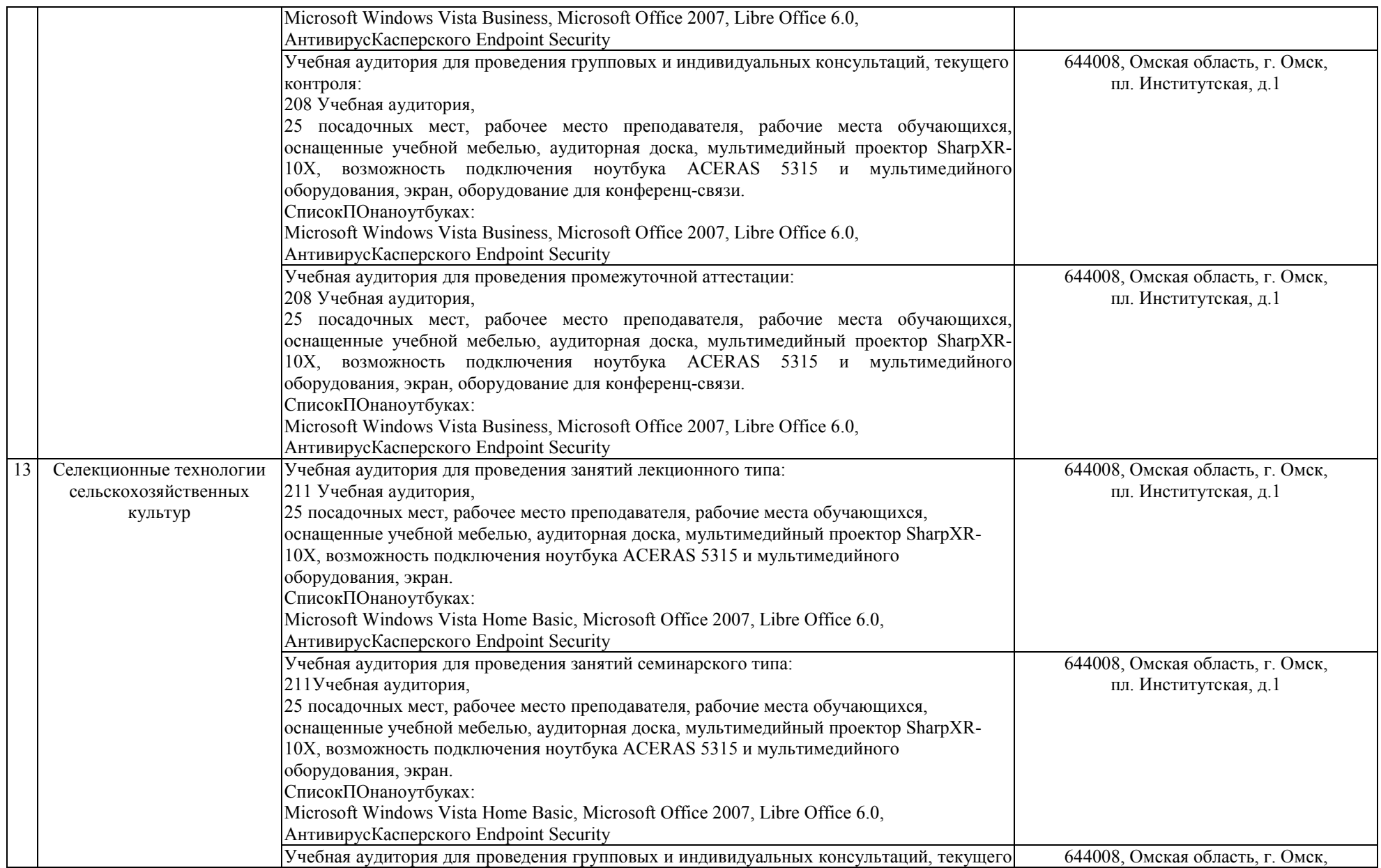

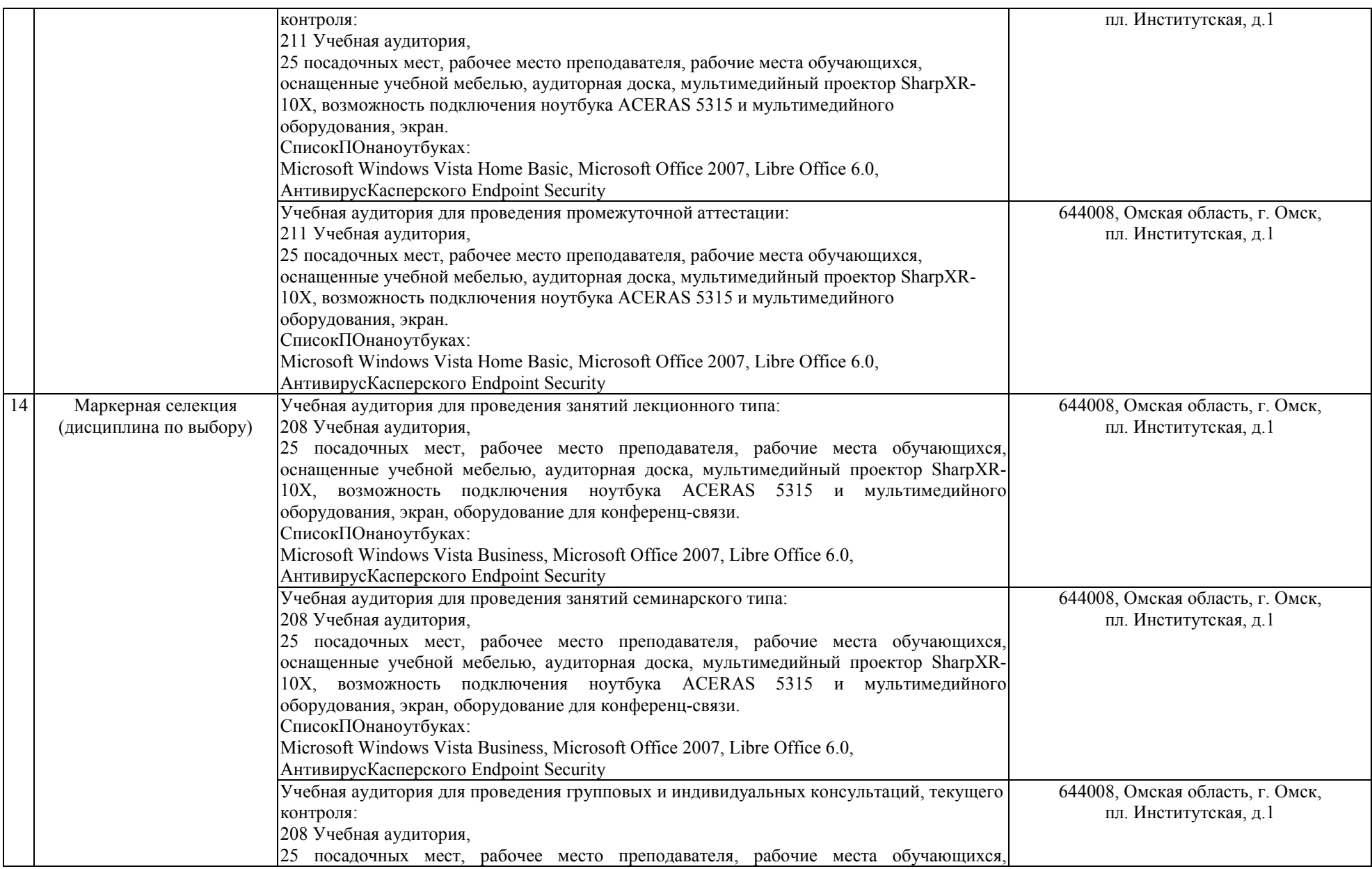

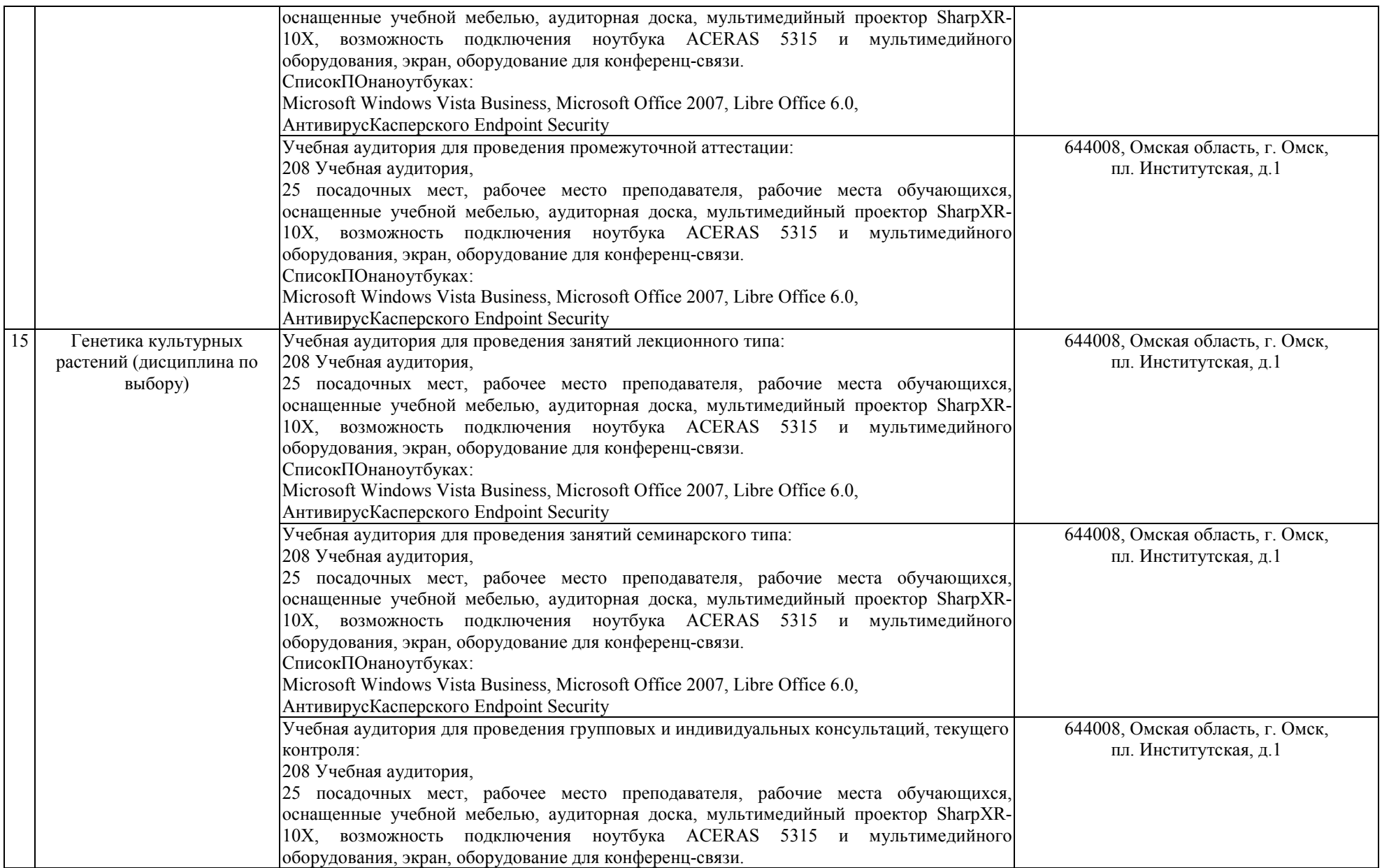

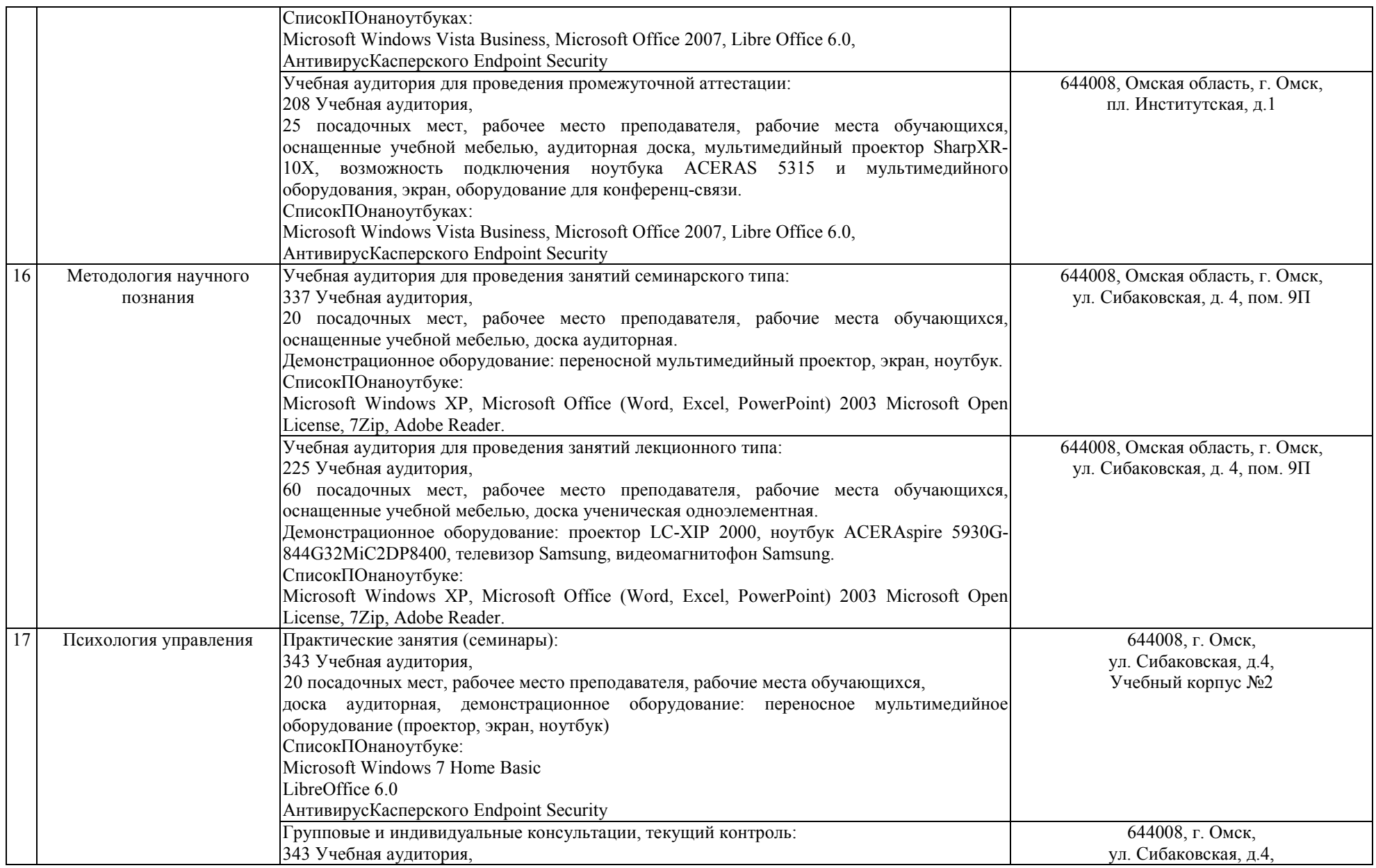

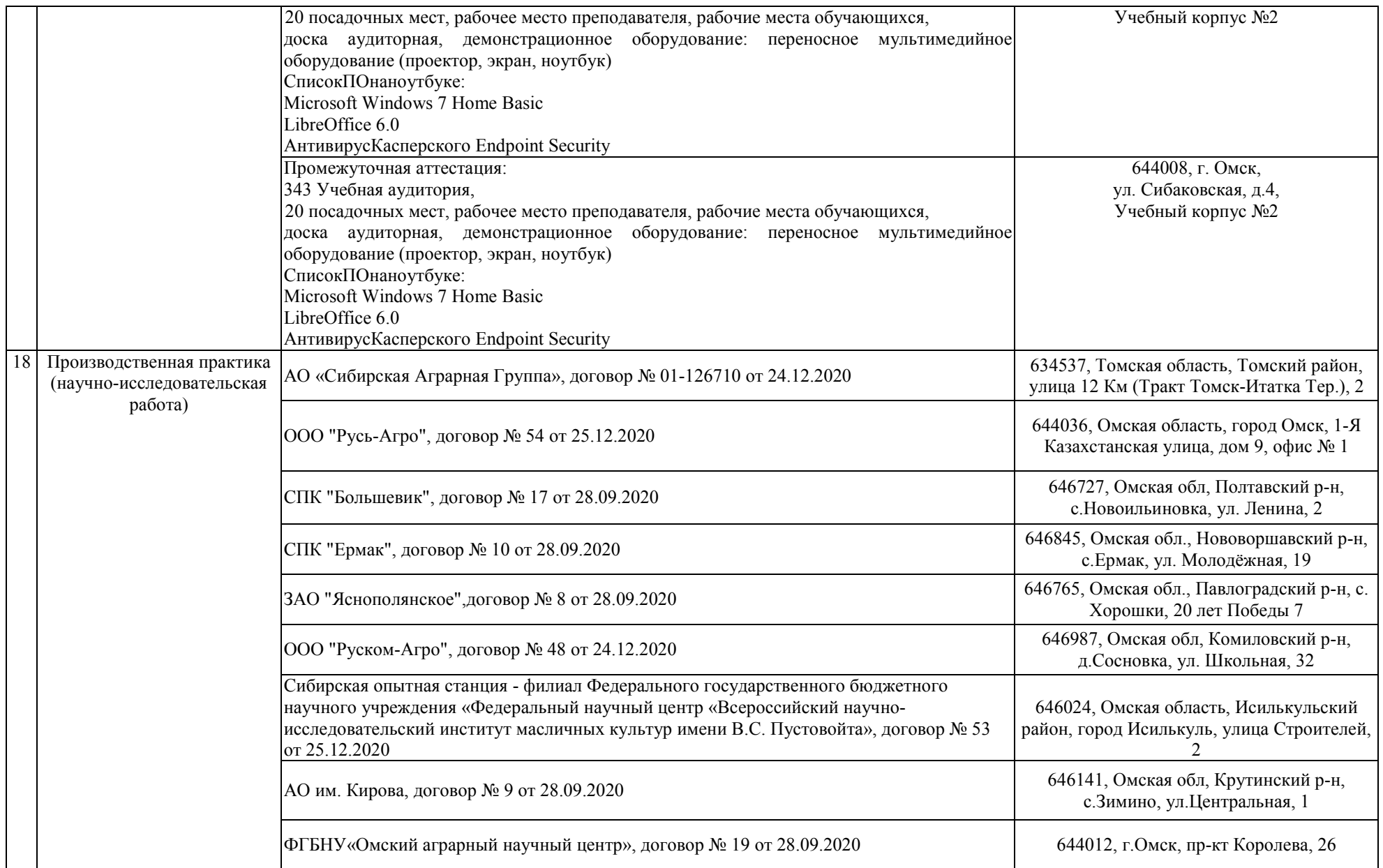

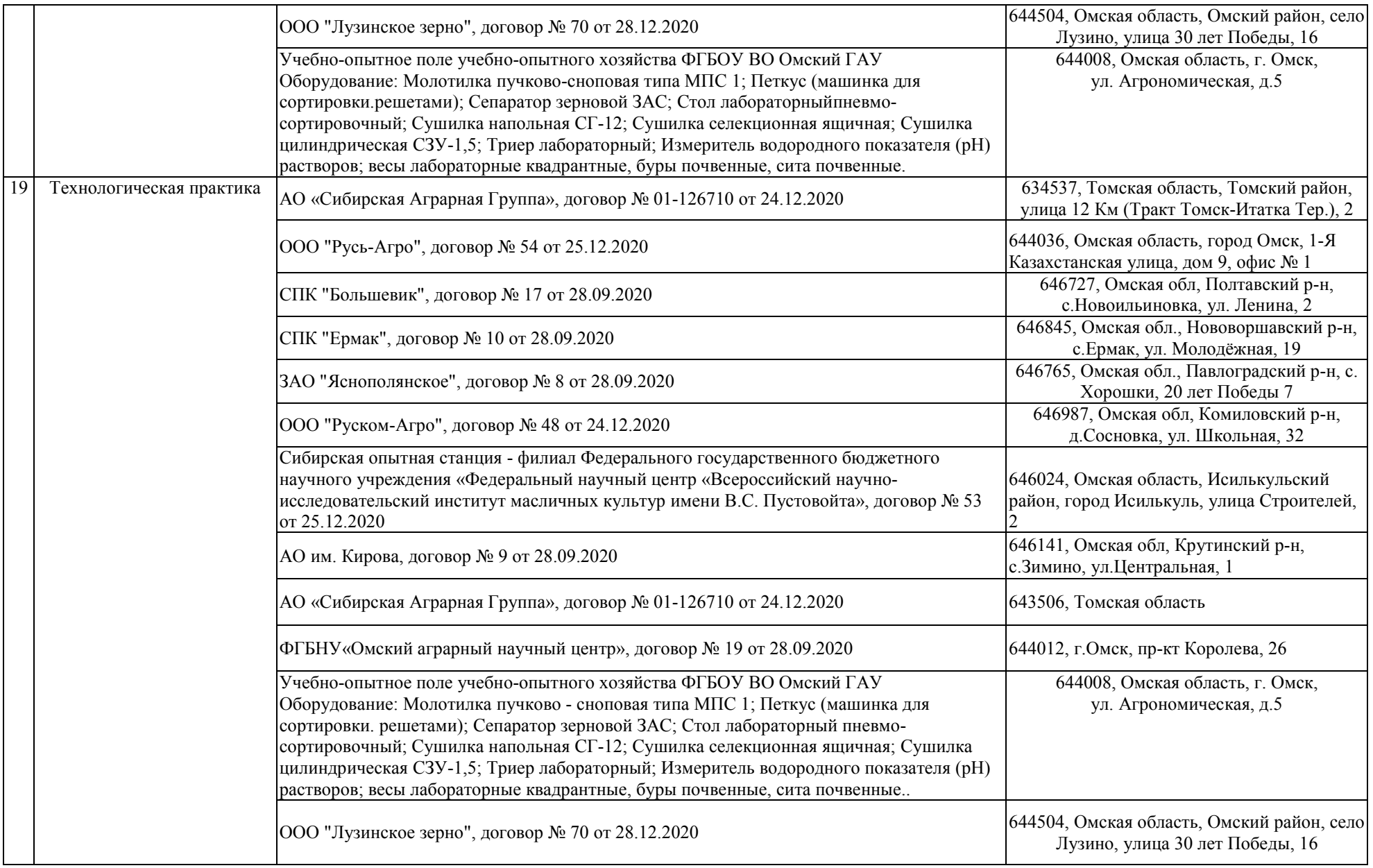

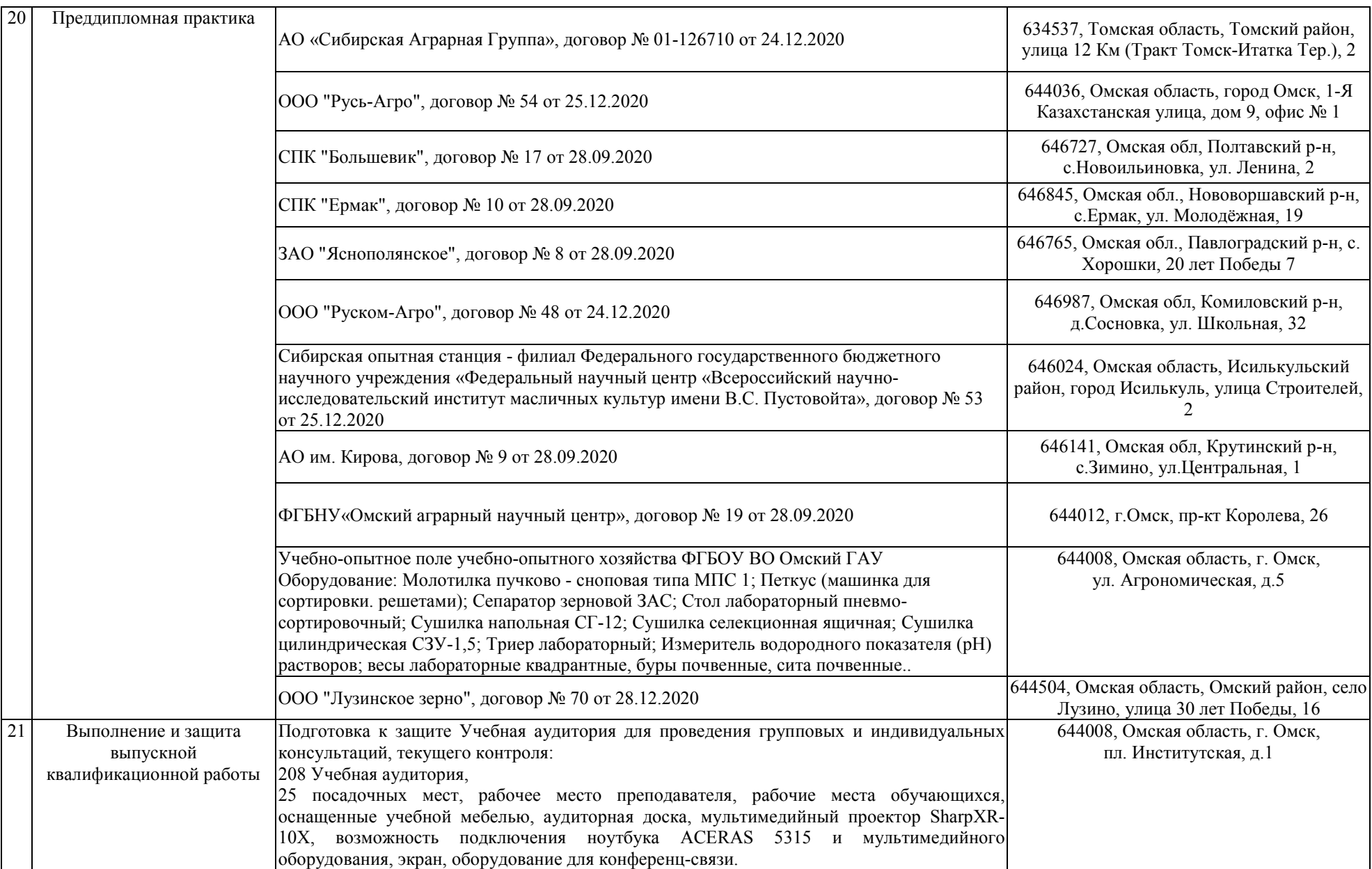

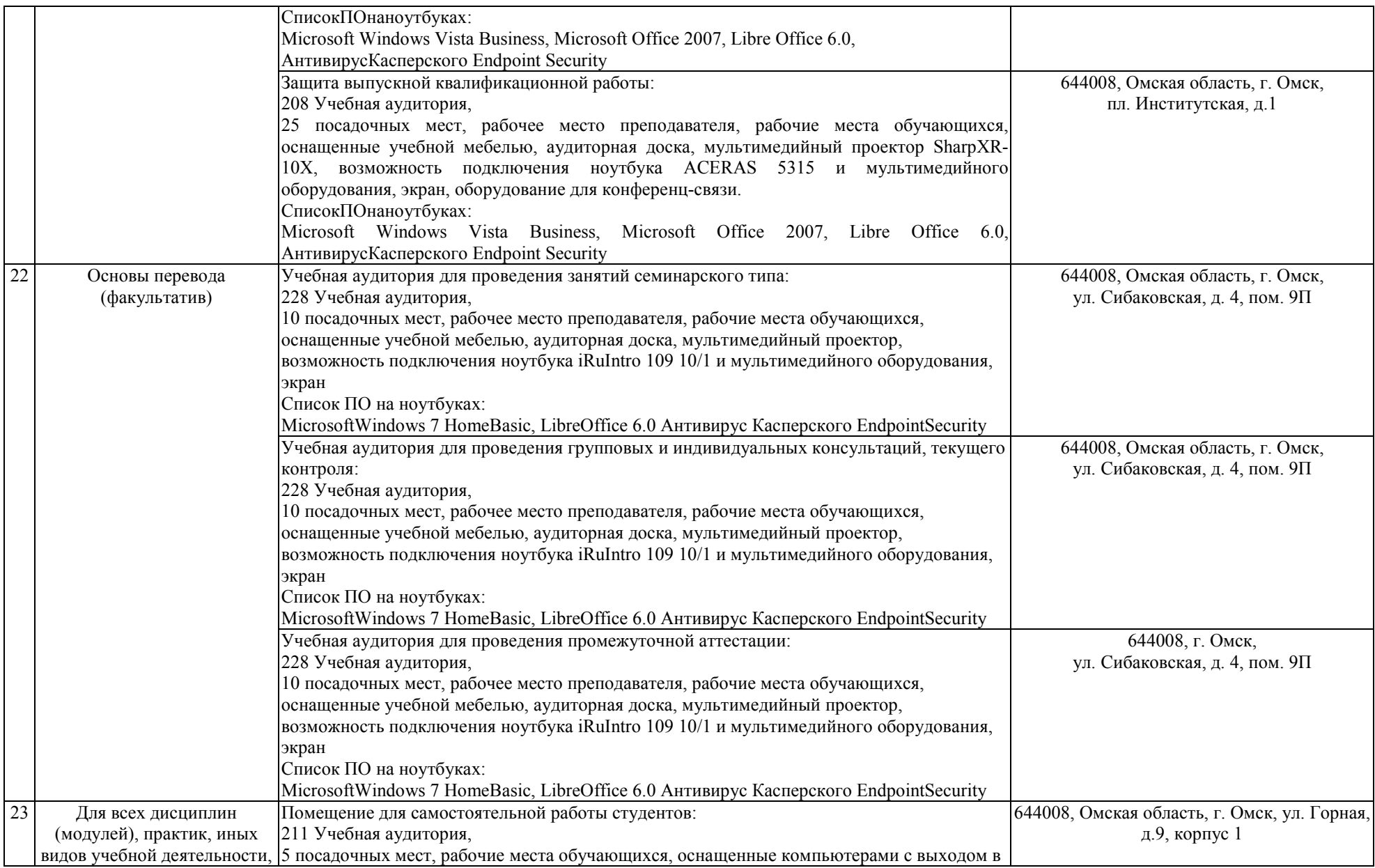

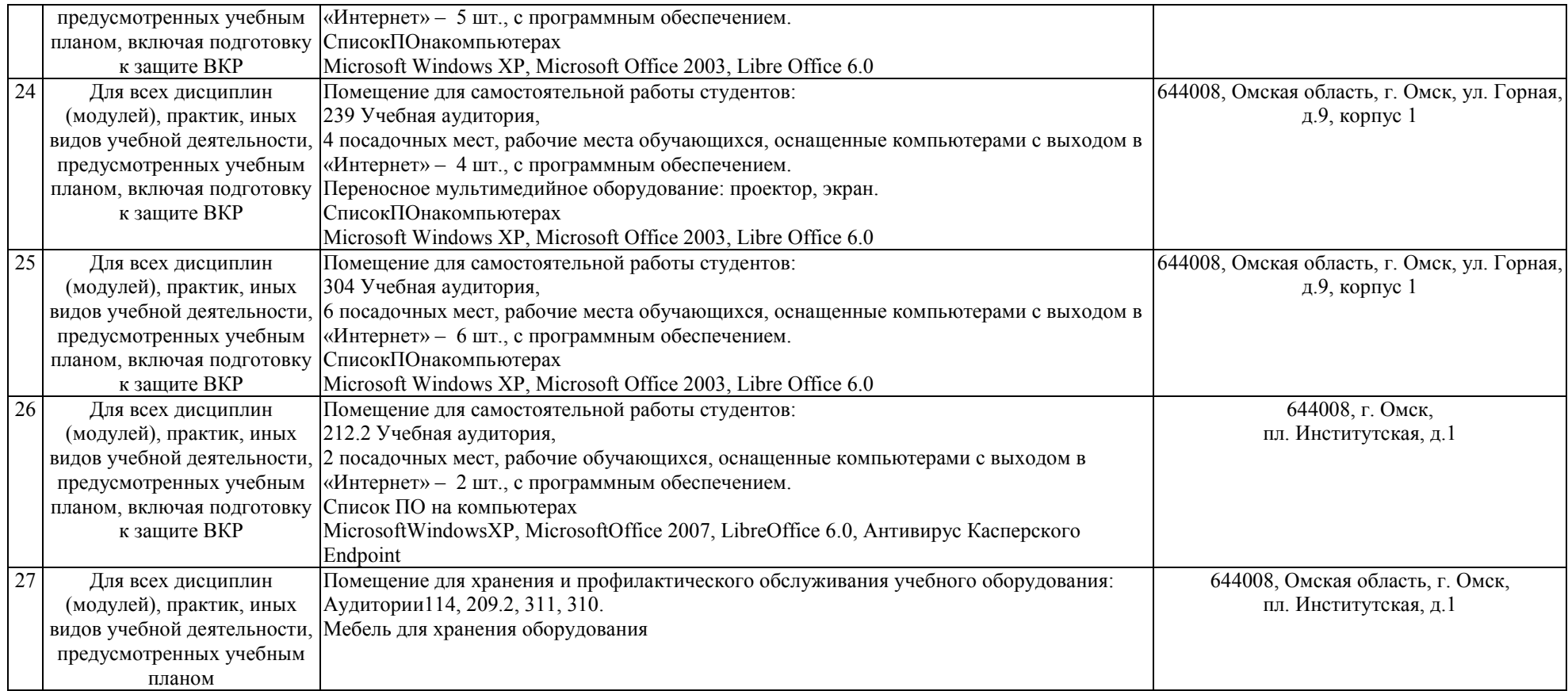